# **opCharts Datasheet**

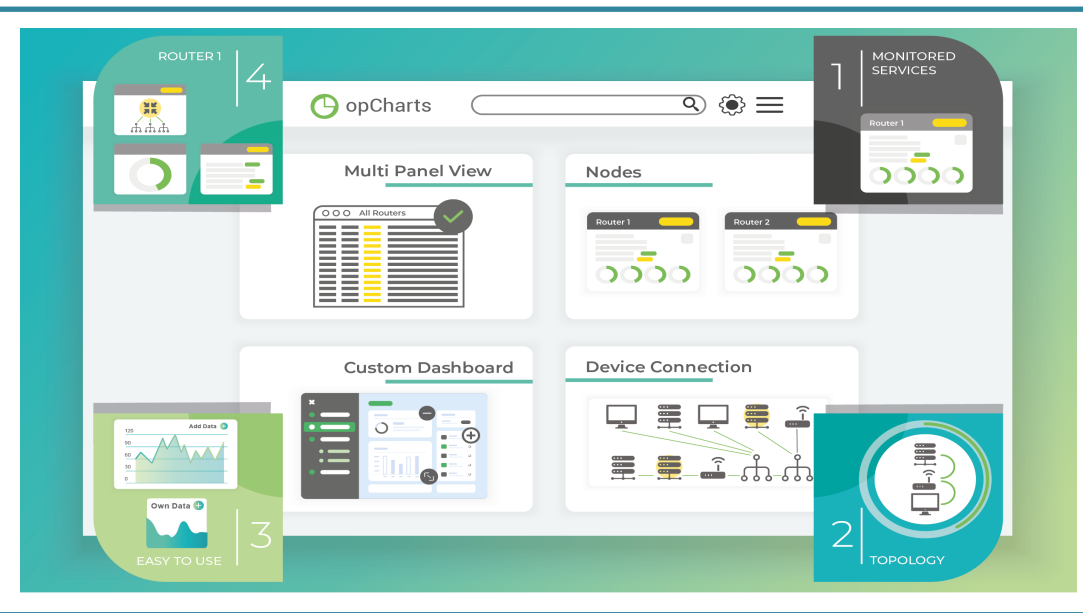

**Dynamic Actionable Dashboards** - through the use of user-defined metadata, opCharts combines and sorts devices into dynamic groups providing key performance metrics at every level. opCharts' built-in ability to roll-up and provide high-level abstracted user views, while still allowing quick drill-down into detailed performance metrics, provides fast access to information to those who need it most. Developed to display large amounts of data through a dynamically responsive interface, opCharts allows users to see the live state and history of all systems all on the same page. Dashboard creation is simple, offering the ability to create custom displays quickly, with any level of detail, map every server across the world to a building, floor, server room or rack. Group your nodes by role, type, status, location or customer and limit their access based on your defined user privileges.

## **NESTED MAPS**

Nested maps that show information as you need it. Map every server across the world or each access point on a buildings floor.

## **BUSINESS SERVICE MONITORING**

Highly adaptable user authorization, enabling organisations to create dashboards and charts for individuals and groups of users and manage third party vendor access more diligently.

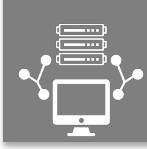

⋒ ত্ৰি 画

 $\binom{1}{1}$ 

## **NETWORK DIAGRAMS AND MAPS**

Develop custom geographic, network, and topological maps; use these individually or include them in larger dashboards.

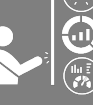

Create custom dashboards to suit the role and level of technical proficiency of the user.

## **EASILY CREATE CUSTOM DASHBOARDS**

Easy to install and simple to use, geographic and topological mapping, custom charts and personalized network diagrams can be effortlessly generated and added to a business dashboard in moments.

# **RESTful API**

A RESTful API gives you the ability to extract information from any of our systems, providing unmatched flexibility and access.

# **RECOMMENDED REQUIREMENTS:**

*250 NODES 500 NODES 1000 NODES 2000 NODES* 2 CPU Cores/vCPUs 4 CPU Cores/vCPUs 4 CPU Cores/vCPUs 4 CPU Cores/vCPUs 8 CPU Cores/vCPUs 4Gb of RAM 6Gb of RAM 8Gb of RAM 16Gb of RAM 20Gb HDD 40Gb HDD 80Gb HDD 160Gb HDD 64-bit Linux (CentOS) 64-bit Linux (CentOS) 64-bit Linux (CentOS) 64-bit Linux (CentOS)

Apache Apache Apache Apache

#### Ξ FOR MORE INFORMATION CONTACT YOUR NEAREST REGIONAL OFFICE OR VISIT OPMANTEK.COM

Opmantek Australia (Asia Pacific Head Office) Level 13, 50 Cavill Avenue, Surfers Paradise Queensland 4217 Australia Phone: +61.731.023.042 Email: APAC@opmantek.com

Opmantek Mexico (LATAM Head Office) Calle Londres 162 Oficina 202 Colonia Juárez C.P. 06600 Alcaldía Cuauhtémoc Ciudad de México Phone: +52.558.421.3294 Email: LATAM@opmantek.com

Opmantek USA (USA and Canada Head  $\cap$ ffice) 156 2nd Street San Francisco, CA. 94105 Phone: +1.415.315.9859 Email: usa@opmantek.com

Opmantek UK (Europe Head Office) 7200 The Quorum, Oxford Business Park, Garsington Road, Oxford OX4 2JZ, UK Phone: +44.186.552.2032 Email: europe@opmantek.com

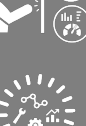

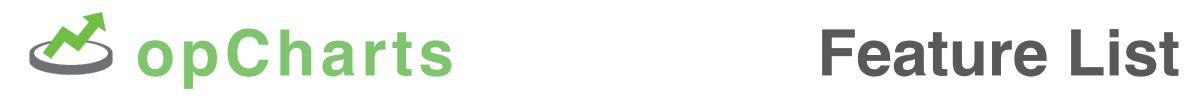

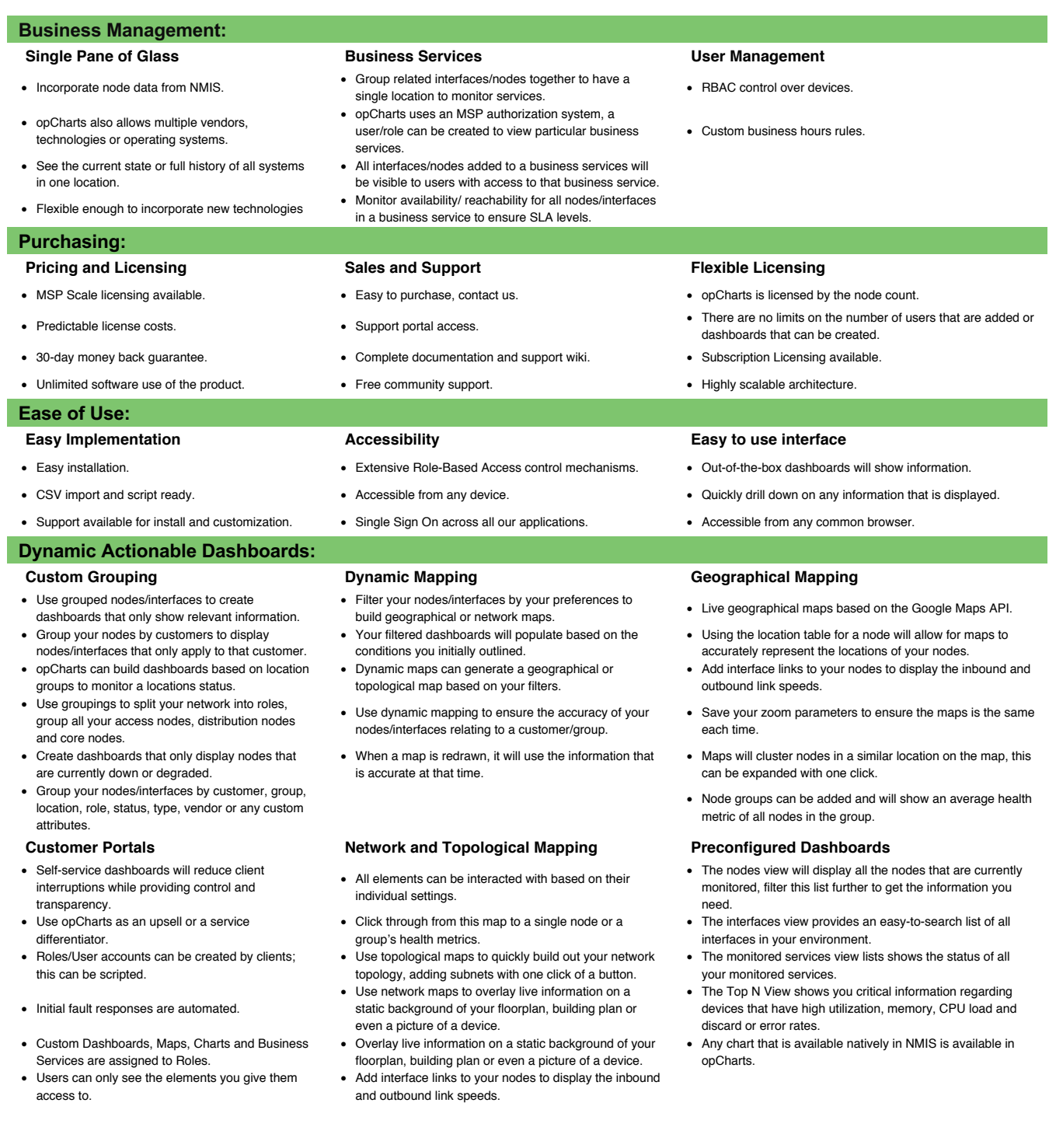

#### Ī FOR MORE INFORMATION CONTACT YOUR NEAREST REGIONAL OFFICE OR VISIT OPMANTEK.COM

Opmantek Australia (Asia Pacific Head Office) Level 13, 50 Cavill Avenue, Phone: +61.731.023.042 Email: APAC@opmantek.com

Surfers Paradise Queensland 4217 Australia Alcaldía Cuauhtémoc Ciudad de México Opmantek Mexico (LATAM Head Office) Calle Londres 162 Oficina 202 Colonia Juárez C.P. 06600 Phone: +52.558.421.3294 Email: LATAM@opmantek.com

Opmantek USA (USA and Canada Head Office) 156 2nd Street San Francisco, CA. 94105 Phone: +1.415.315.9859 Email: usa@opmantek.com

Opmantek UK (Europe Head Office) 7200 The Quorum, Oxford Business Park, Garsington Road, Oxford OX4 2JZ, UK Phone: +44.186.552.2032 Email: europe@opmantek.com